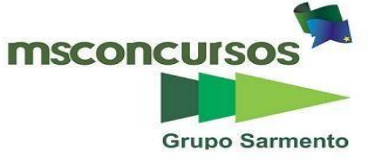

### **EMDEF - EMPRESA MUNICIPAL PARA O DESENVOLVIMENTO DE FRANCA.**

# **EDITAL Nº 001/2022 – CONCURSO PÚBLICO.**

### **PROVA OBJETIVA.**

### **CARGO: ESCRITURÁRIO.**

### **Leia atentamente as INSTRUÇÕES:**

**1.** Não será permitido ao candidato realizar as provas usando óculos escuros (exceto para correção visual, ou fotofobia, desde que informe no ato da inscrição), ou portando aparelhos eletrônicos (mesmo desligados), qualquer tipo de relógio, chaves, carteira, bolsa, acessórios que cubram o rosto, a cabeça, ou parte desta.

**2.** Será eliminado deste Concurso Público, o candidato que fizer uso do celular e/ou aparelho eletrônico, no local onde está ocorrendo o mesmo; o candidato cujo celular e/ou aparelho(s) eletrônico(s), mesmo desligado(s), emitir(em) qualquer som, durante a realização das provas. Durante todo o tempo em que permanecer no local, onde ocorre o Concurso Público, o candidato deverá manter o celular desligado, sendo permitido ativá-lo, somente após ultrapassar o portão de saída do prédio.

**3. Sob pena de ser eliminado deste Concurso Público,** o candidato poderá manter em cima da sua carteira apenas lápis, borracha, caneta, um documento de identificação, lanche (exceto líquido). **Outros pertences**, antes do início das provas, o candidato deverá acomodá-los **embaixo de sua cadeira**, sob sua guarda e responsabilidade.

**4.** Confira se a sua prova tem **25** questões, cada qual com **4 alternativas**, veja se o cargo para o qual se inscreveu está correto.

**5.** Verifique seus dados no cartão-resposta (nome, número de inscrição e o cargo para o qual se inscreveu) e **ASSINE**  o mesmo.

**6.** Preencha toda a área do cartão-resposta correspondente à alternativa de sua escolha, com caneta esferográfica(tinta azul, ou preta), sem ultrapassar as bordas. As marcações duplas, rasuradas, ou marcadas diferentemente domodelo estabelecido no cartão-resposta, serão anuladas.

**7.** Observe as orientações apresentadas no cartão-resposta. O mesmo não será substituído, salvo se contiver errode impressão.

**8.** Aguarde a autorização do fiscal para abrir o caderno de provas. Ao receber a ordem, confira-o com muita atenção. Nenhuma reclamação sobre o total de questões, ou falha de impressão, será aceita depois de iniciada a prova. Cabe apenas ao candidato a interpretação das questões, o fiscal não poderá fazer nenhuma interferência.

**9.** A Prova Objetiva terá duração máxima de **3h (três horas)**, incluso o tempo destinado ao preenchimento do cartãoresposta.

**10.** O candidato poderá se retirar do local da prova somente **1h (uma hora)** após seu início, levando seu caderno de prova.

**11.** Ao terminar sua prova, o candidato deverá entregar ao fiscal de sala o cartão-resposta preenchido, assinado e retirarse do recinto, onde está ocorrendo a mesma, não lhe sendo mais permitido o uso do banheiro e bebedouro.

**12.** Os **3 (três)** candidatos, que terminarem a prova por último, deverão permanecer na sala, só poderão sair juntos, após o fechamento do envelope, contendo os cartões-respostas dos candidatos presentes e ausentes, assinarem no referido envelope, atestando que este foi devidamente lacrado.

### **BOA PROVA!**

# **LÍNGUA PORTUGUESA.**

**Leia o texto e responda às próximas duas questões.**

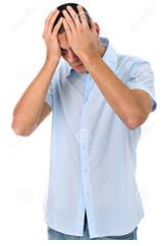

**Fonte: google.com.br.**

**O filho ouve um ruído no estacionamento e vai ver o que está acontecendo. Assustado, volta para casa e grita:**

- **– Pai! Acabaram de roubar nosso carro!**
- **— Você viu os ladrões?**
- **— Vi!**
- **— E você acha que conseguiria reconhecê-los?**
- **— Não, mas anotei a placa do carro.**

**01. De acordo com as palavras do texto, marque a alternativa onde temos um hiato.**

- a) Casa.
- b) Roubar.
- c) Ruído.
- d) Placa.

## **02. Quanto à separação de sílabas, das palavras do texto, assinale a alternativa incorreta.**

- a) Es-ta-cio-na-men-to.
- b) Ou-ve.
- c) Car-ro.
- d) Fi-lho.

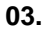

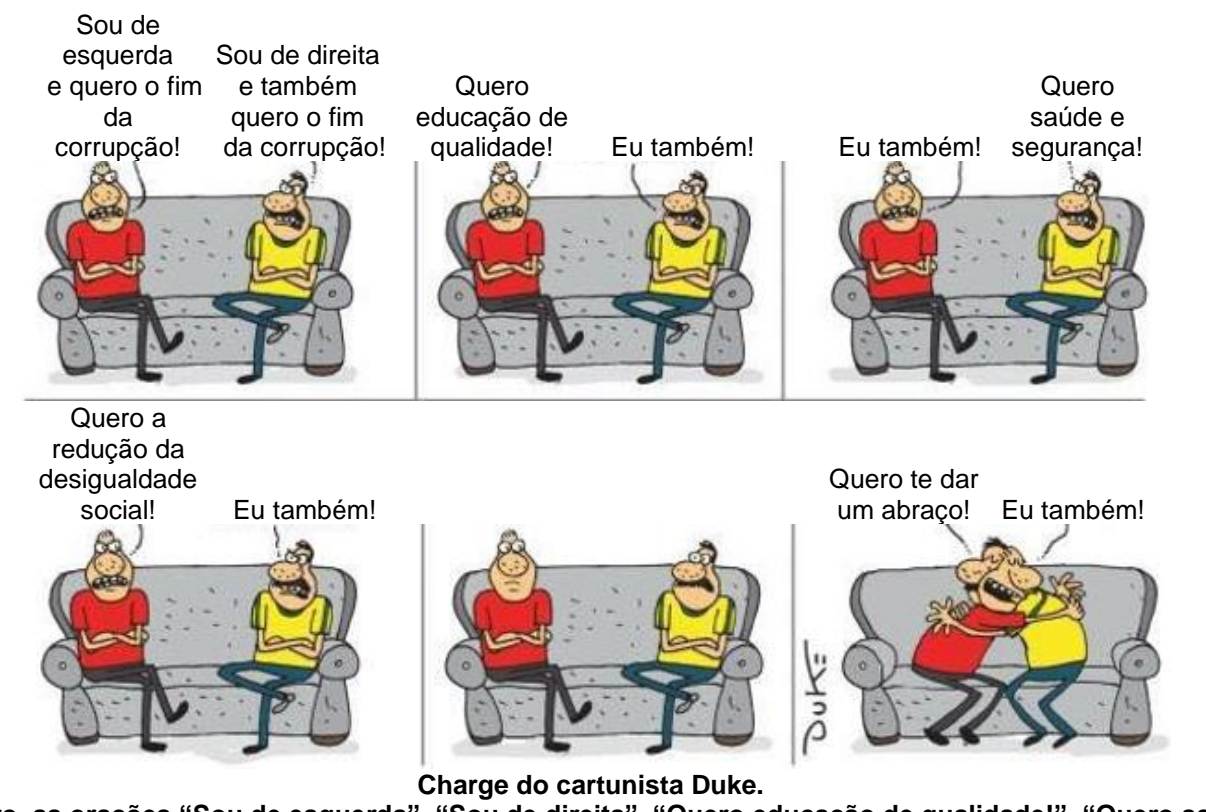

**No quadro, as orações "Sou de esquerda", "Sou de direita", "Quero educação de qualidade!", "Quero saúde e segurança!", "Quero a redução de desigualdade social!", "Quero te dar um abraço!", são:**

- a) Orações coordenadas sindéticas.
- b) Orações subordinadas adjetivas.
- c) Orações coordenadas assindéticas.
- d) Orações subordinadas adverbiais.

**04. Quanto a figuras de linguagem, marque a alternativa, onde não temos uma metonímia.**

a) Ela aprecia ler Jorge Amado.

b) Não te afastes da cruz.

c) Antes de sair, tomamos um cálice de vinho.

d) O tempo é uma cadeira ao sol, e nada mais. (Carlos Drummond de Andrade).

**05. Sobre substantivo, assinale (V) verdadeiro ou (F) falso e marque a alternativa correta.**

**( ) Os substantivos formados por um único radical são considerados simples. Exemplos: cabeça, perna, mesa, casa.** 

**( ) Os substantivos formados por mais de um radical são considerados compostos. Exemplos: flor-de-lis, ervilhade-cheiro.**

**( ) Os substantivos que não se originam de qualquer outro radical da língua são considerados primitivos. Exemplos: flor, casa, pedra.**

**( ) Os substantivos formados a partir de um radical preexistente são considerados derivados. Exemplos: casebre, floricultura, pedregulho.**

**( ) Os substantivos abstratos são aqueles que designam os seres que têm uma existência independente, real ou imaginária. Exemplos: carro, casa, Margarete.**

**( ) Os substantivos derivados são aqueles que nomeiam conceitos como ações, estados, qualidades, sentimentos, sensações, que não têm uma existência independente. Sua manifestação está sempre associada a um ser do qual depende a sua existência. Exemplos: ressentimento, mágoa, rancor, saudade.**

**( ) Os substantivos que nomeiam seres particulares, únicos, dentre aqueles de uma mesma espécie, são chamados de próprios. Exemplos: Brasil, Campo Grande, Benjamim.**

**( ) Os substantivos utilizados para nomear todos os seres de uma mesma espécie, ou conceitos abstratos, como os sentimentos humanos, são os substantivos comuns. Exemplos: mãe, pipoca, cozinha.**

a)  $V - V - V - V - V - V - V - V$ .

b)  $V - V - V - V - F - F - V - V$ .

c)  $V - V - F - F - V - V - V - V$ .

d) V – V – V – V – V – V – V – F.

### **06. Em se tratando de pontuação, assinale a alternativa incorreta, quanto ao ponto e vírgula.**

a) O ponto e vírgula é usado para separar orações coordenadas quando uma delas for de certa extensão.

b) O ponto e vírgula é utilizado para separar orações absolutas de construção mais longa, principalmente quando tais orações apresentam partes já separadas por vírgulas.

c) O ponto e vírgula é usual para separar as partes principais de uma frase cujas partes subalternas têm de ser separadas por vírgulas.

d) O ponto e vírgula é habitual para enfeixar as partes, ou divisões de um assunto.

#### **07. Sobre predicação verbal, relacione a coluna I com a coluna II e marque a alternativa correta. COLUNA I.**

**A- Verbo transitivo direto.**

**B- Verbo transitivo indireto.**

- **C- Verbo transitivo direto e indireto.**
- **D- Verbo intransitivo.**
- **E- Verbo de ligação.**

**COLUNA II.**

- **1- O banqueiro não necessitava de dinheiro.**
- **2- O político retornou à cidade.**
- **3- As reivindicações trabalhistas eram justas e importantes.**
- **4- O deputado enviou ao presidente um novo projeto social.**
- **5- O escritor contemporâneo escreveu várias obras importantes.**

a) A (5) – B (1) – C (4) – D (2) – E (3).

b) A (3) – B (1) – C (4) – D (2) – E (5).

c) A (4) – B (1) – C (5) – D (2) – E (3).

d) A (1) – B (3) – C (5) – D (2) – E (4).

**08. Assinale a alternativa, onde o acento indicador de crase, não tem cabimento.**

a) Procedeu-se à apuração dos votos.

b) Atribuiu o insucesso à má sorte.

c) Poucos têm acesso à Casa Branca.

d) Chegamos à casa cansados.

#### **09. Marque a alternativa correta, onde os substantivos precisam ser acompanhados pelas palavras macho e fêmea, para indicar o gênero.**

a) Enfermeiro, prefeito.

b) Delegado, coordenador.

c) Fazendeiro, freguês.

d) Hipopótamo, jacaré.

### **10. Estas são algumas características de qual estilo literário?**

Linguagem dramática; Racionalismo; Exagero e rebuscamento; Uso de figuras de linguagem; União do religioso e do profano; Dualidade entre os prazeres do corpo e a espiritualidade; Sombras e luzes: a valorização do contraste; Obras rebuscadas e ricas em detalhes; Cultismo (jogo de palavras), Conceptismo (jogo de ideias); Emoção sobre a razão; Valorização estética.

a) Arcadismo.

- b) Barroco.
- c) Realismo.
- d) Simbolismo.

### **CONHECIMENTOS GERAIS.**

**De acordo com a Lei Complementar nº 060/2003, que dispõe sobre o Plano de Classificação de Empregos Públicos, da Empresa Municipal para o Desenvolvimento de Franca – EMDEF, responda às próximas três questões.** 

**11. É o símbolo atribuído ao conjunto de classes equivalentes quanto ao grau de dificuldade e responsabilidade para seu exercício, visando determinar a sua faixa de vencimento correspondente.** 

**O texto refere-se a:**

a) Nível.

b) Salário.

c) Progressão.

d) Remuneração.

**12. Atribua (V) verdadeiro ou (F) falso às assertivas e marque a alternativa verdadeira.**

**( ) Lotação representa a força de trabalho, em seus aspectos qualitativo e quantitativo, necessária ao desempenho das atividades normais e específicas da empresa.**

**( ) Função é a atribuição, ou conjunto de atribuições e responsabilidades, que a Administração confere a cada categoria profissional, ou comete individualmente a determinados empregados para a execução de serviços eventuais.**

**( ) O Plano de Lotação será determinado pelo Diretor-Presidente da EMDEF,observadas as necessidades da empresa.**

- a)  $F V V$ .
- b)  $V F V$ .
- c)  $V V F$ . d)  $V - V - V$ .

**13. Leia os itens e marque a alternativa correta.**

**1- O tempo de serviço público prestado pelo empregado da EMDEF à União, aos Estados, a outros Municípios, aos órgãos da administração municipal direta, ou indireta, será computado, integralmente, para efeitos de adicionais por tempo de serviço e sexta-parte.**

2- Os empregados públicos da EMDEF farão jus a uma gratificação de assiduidade, que será paga de uma só **vez, em parcela destacada e não incorporável, na folha de pagamento do mês de dezembro de cada exercício**

**3- Aplicam-se aos empregados da EMDEF - Empresa Municipal para o Desenvolvimento de Franca, todos os benefícios concedidos através de Leis Municipais da Administração Pública Direta, aos servidores vinculados ao regime celetista.**

a) É verdadeiro o que se afirma apenas no item 2.

- b) É verdadeiro o que se afirma apenas nos itens 1 e 2.
- c) É verdadeiro o que se afirma apenas nos itens 1 e 3.

d) É verdadeiro o que se afirma apenas no item 3.

**14. Posicionado estrategicamente, o Município de Franca, está próximo a Ribeirão Preto, uma das regiões mais ricas do interior de São Paulo e do Brasil. Além disso, situa-se entre os três maiores centros econômicos: São Paulo, Rio de Janeiro e Belo Horizonte, o que facilita o intercâmbio comercial entre esses mercados consumidores.** 

**Franca fica em qual Região do Estado de São Paulo?**

a) Região Sul.

b) Região Nordeste.

c) Região Norte.

d) Região Leste.

**15. De acordo com a História do Município de Franca, publicada no site https://www.franca.sp.gov.br, analise os itens e assinale a alternativa correta.**

**(i) O Município de Franca foi instalado em 30 de novembro de 1824 e em 28 de novembro, comemora-se a criação do Município de Franca.**

**(ii) Somente em 28 de novembro de 1824, a Freguesia de Franca se emancipa de Moji Mirim, sob a denominação** 

## **de Vila Franca do Imperador.**

**(iii) O nome "Franca" é em homenagem ao criador do Distrito, Governador da Capitania de São Paulo, Antônio José da Franca e Horta.**

- a) É verdadeiro o que se lê nos itens (i), (ii) e (iii).
- b) É verdadeiro o que se lê apenas no item (ii).
- c) É verdadeiro o que se lê apenas nos itens (i) e (iii).
- d) É verdadeiro o que se lê apenas no item (iii).

# **CONHECIMENTOS ESPECÍFICOS.**

**16. Analise as afirmações e assinale a alternativa correta.**

**I. Worms de computador são perigosos, devido à sua grande capacidade. Assim que um worm assume o controle de um computador hospedeiro, ele consegue se espalhar por uma rede sem ajuda ou ação externa. II. Como um malware independente, os worms não precisam enganar ninguém para serem ativados, como os cavalos de Troia.**

**III. Worms funcionam explorando vulnerabilidades ocultas no sistema operacional do computador.** 

- a) Está correto apenas o contido na opção I.
- b) Está correto apenas o contido nas opções I e II.

c) Está correto apenas o contido nas opções II e III.

d) Está correto o contido em todas as opções.

**17. Desde o nascimento da computação, as pessoas lutam contra a ameaça de malware. Malware é um termo genérico para qualquer tipo de "malicious software" ("software malicioso") projetado para se infiltrar no seu dispositivo sem o seu conhecimento.**

**A grande maioria de malware se enquadra nas seguintes categorias básicas, dependendo de seu funcionamento:**

**I. Ransomware: é a versão malware da carta de resgate de um sequestrador. Normalmente, ele bloqueia ou nega o acesso ao dispositivo e arquivos até que ele receba um resgate. Pessoas ou grupos que armazenam informações vitais em seus dispositivos correm risco com a ameaça de ransomware.**

**II. Spyware: coleta informações sobre um dispositivo ou rede e transmite esses dados para o invasor. Os cibercriminosos normalmente usam spyware para monitorar a atividade de uma pessoa na Internet e coletar dados pessoais, incluindo credenciais de login, números de cartão de crédito ou informações financeiras, para fins de fraude ou roubo de identidade.**

**III. Cavalos de Troia: é um veículo para atacantes visíveis que infecta um computador e se replica em seguida, espalhando-se para dispositivos adicionais enquanto permanece ativo em todas as máquinas infectadas.**

# **De acordo com os titens, marque a alternativa verdadeira.**

a) Está correto apenas o contido na opção I.

- b) Está correto apenas o contido nas opções I e II.
- c) Está correto apenas o contido nas opções II e III.
- d) Está correto o contido em todas as opções.

**18. Cibercriminosos podem quebrar, hackear ou conseguir senhas de diferentes formas. Eles podem utilizar softwares especializados na quebra de senhas, promover campanhas phishing ou vasculhar posts em mídias sociais em busca de pistas.**

**As alternativas apresentam métodos de quebra de senhas normalmente utilizados, exceto o contido na alternativa:**

a) Cibercriminosos mais sutis podem utilizar técnicas de manipulação em golpes Nebraska para conseguir a sua senha. Geralmente enviados por e-mail, ataques Nebraska são mensagens supostamente enviadas por fontes confiáveis, como bancos, sites conhecidos ou até um funcionário sênior de uma organização.

b) Ligações telefônicas (e ligações spoofing) ainda são formas de golpe bastante comuns, assim como mensagens de texto e redes sociais. Muitas robocalls, principalmente se passando por administradoras de cartões de crédito e contas bancárias, são na verdade a primeira etapa de golpes phishing.

c) Ataques de dicionário estão relacionados à força bruta, mas ao invés de investirem em códigos aleatórios, os agressores geram senhas formadas por um grupo de palavras predefinidas.

d) Um ataque de força bruta se refere à tentativa de descobrir uma senha testando diferentes códigos em sequência. O trabalho é realizado por um software potente para automatizar a tarefa.

**19. O recurso Cabeçalhos e rodapés, dão uma cara profissional e organizada aos seus documentos. Com eles é possível inserir textos com diferentes tipos de informações: números de página, data e hora, logomarca, título, nome do arquivo, etc. Essas informações podem ser distribuídas pelas margens superior, inferior e lateral de cada página de um documento.**

**No Microsoft Word 2016, o recurso Cabeçalho e Rodapé está disponível na guia:**

a) Arquivo.

b) Exibir.

- c) Inserir.
- d) Revisão.

**20. No Microsoft Word 2016, o \_\_\_\_\_\_ determina a distância do parágrafo das margens esquerda ou direita da caixa de texto. Dentro das margens, você pode aumentar ou diminuir o \_\_\_\_\_\_\_ de um parágrafo ou grupo de parágrafos. Você também pode criar um \_\_\_\_\_\_\_ negativo, que puxará o parágrafo para fora em direção à margem esquerda se a direção do texto estiver definida para a esquerda para a direita ou para a margem direita se a direção do texto estiver definida como da direita para a esquerda.**

**O recurso de formatação de parágrafo do Microsoft Word 2016, que completa adequadamente todas as lacunas é:**

a) Cabeçalho

- b) Bloco de endereço
- c) Recuo
- d) SmartArt

## **21. Sobre Área de transferência, é correto afirmar que:**

a) É um recurso que sistemas operacionais usam para armazenar dados em pequenas quantidades, como trechos de documentos, links e imagens, para uso entre aplicativos.

b) É um recurso que sistemas operacionais usam para armazenar dados em pequenas quantidades, mas não armazena tudo o que você copia, a menos que você utilize o recurso CTRL+ALT+DEL.

c) É um recurso que sistemas operacionais usam para armazenar dados em pequenas quantidades, capaz de salvar dados em texto puro (plain text), sendo útil apenas para funções básicas de mover ou copiar palavras.

d) É um recurso que sistemas operacionais usam para armazenar dados em pequenas quantidades armazenando metadados em múltiplos formatos, exceto links.

### **22. O Microsoft Excel 2016 tem um recurso que realça certos valores ou torna determinadas células fáceis de identificar. Isso altera a aparência de um intervalo de células com base em uma condição (ou critérios). Este recurso é denominado:**

a) Formatação de planilhas fixas.

b) Formatação condicional.

c) Formatação efetiva de células.

d) Formatação de fonte.

**23. A função do Microsoft Excel 2016, que permite que você altere a maneira de exibir um número aplicando formatação a ele, com códigos de formatação, ou seja, quando você deseja exibir números em um formato mais legível, ou deseja combinar números com texto ou símbolos, é denominada:**

a) Texto.

b) Lógica.

c) Conversão.

d) Matemática.

**24. Leia o texto e assinale a alternativa correta.** 

**Em vez de usar uma calculadora, é possível utilizar o Microsoft Excel 2016 para fazer a matemática.**

**I- Você pode inserir fórmulas simples para adicionar, dividir, multiplicar e subtrair dois ou mais valores numéricos.** 

**II- Você pode usar o recurso AutoSoma para totalizar rapidamente uma série de valores sem inseri-los manualmente em uma fórmula.** 

**III- Após criar uma fórmula, você poderá copiá-la em outras células adjacentes sem a necessidade de criar a mesma fórmula repetidamente.**

a) Está correto apenas o contido na opção I.

b) Está correto apenas o contido nas opções I e II.

c) Está correto apenas o contido nas opções II e III.

d) Está correto o contido em todas as opções.

**25. A função \_\_\_\_\_\_\_\_\_\_\_\_ conta o número de células que contêm números e conta os números na lista de argumentos. Ela serve para obter o número de entradas em um campo de número que esteja em um intervalo ou uma matriz de números. A função do Microsoft Excel 2016 que completa adequadamente a lacuna é:** a) Contar

- b) Cont.valor
- c) Cont.núm

d) Cont.int

## **RASCUNHO.**